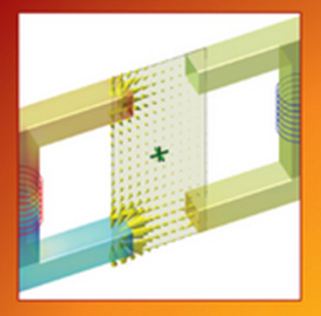

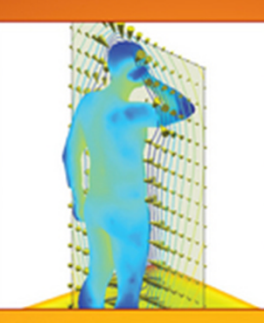

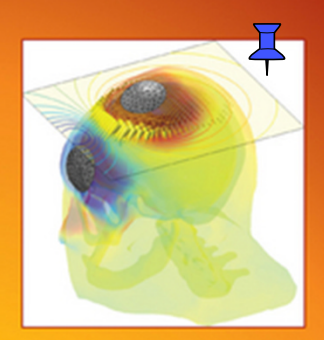

# **Low-Frequency Electromagnetic Modeling** for **Electrical** and **Biological Systems Using MATLAB<sup>®</sup>**

**Sergey N. Makarov Gregory M. Noetscher Ara Nazarian** 

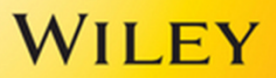

**LOW-FREQUENCY ELECTROMAGNETIC MODELING FOR ELECTRICAL AND BIOLOGICAL SYSTEMS USING MATLAB**®

# **LOW-FREQUENCY ELECTROMAGNETIC MODELING FOR ELECTRICAL AND BIOLOGICAL SYSTEMS USING MATLAB**®

**SERGEY N. MAKAROV**

**GREGORY M. NOETSCHER**

**ARA NAZARIAN**

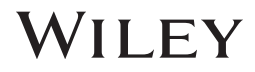

Copyright © 2016 by John Wiley & Sons, Inc. All rights reserved

Published by John Wiley & Sons, Inc., Hoboken, New Jersey Published simultaneously in Canada

MATLAB and Simulink are registered trademarks of The MathWorks, Inc. See [www.mathworks.com/trademarks](http://www.mathworks.com/trademarks) for a list of additional trademarks. **The MathWorks Publisher Logo identifies books that contain MATLAB**® **content. Used with permission. The MathWorks does not warrant the accuracy of the text or exercises in this book or in the software downloadable from** <http://www.wiley.com/WileyCDA/WileyTitle/productCd-047064477X.html> **and** <http://www.mathworks.com/ matlabcentral/fileexchange/?term=authorid%3A80973>. **The book's or downloadable software's use or discussion of MATLAB**® **software or related products does not constitute endorsement or sponsorship by The MathWorks of a particular use of the MATLAB**® **software or related products.**

**For MATLAB**® **and Simulink**® **product information, or information on other related products, please contact: The MathWorks, Inc.**

**3 Apple Hill Drive Natick, MA 01760-2098 USA Tel 508-647-7000 Fax: 508-647-7001 E-mail:** info@mathworks.com **Web:** [www.mathworks.com](http://www.mathworks.com) **How to buy:** [www.mathworks.com/store](http://www.mathworks.com/store)

No part of this publication may be reproduced, stored in a retrieval system, or transmitted in any form or by any means, electronic, mechanical, photocopying, recording, scanning, or otherwise, except as permitted under Section 107 or 108 of the 1976 United States Copyright Act, without either the prior written permission of the Publisher, or authorization through payment of the appropriate per-copy fee to the Copyright Clearance Center, Inc., 222 Rosewood Drive, Danvers, MA 01923, (978) 750-8400, fax (978) 750-4470, or on the web at www.copyright.com. Requests to the Publisher for permission should be addressed to the Permissions Department, John Wiley & Sons, Inc., 111 River Street, Hoboken, NJ 07030, (201) 748-6011, fax (201) 748-6008, or online at [http://www.wiley.com/go/permissions](http://www.wiley.com/go/permission).

Limit of Liability/Disclaimer of Warranty: While the publisher and author have used their best efforts in preparing this book, they make no representations or warranties with respect to the accuracy or completeness of the contents of this book and specifically disclaim any implied warranties of merchantability or fitness for a particular purpose. No warranty may be created or extended by sales representatives or written sales materials. The advice and strategies contained herein may not be suitable for your situation. You should consult with a professional where appropriate. Neither the publisher nor author shall be liable for any loss of profit or any other commercial damages, including but not limited to special, incidental, consequential, or other damages.

For general information on our other products and services or for technical support, please contact our Customer Care Department within the United States at (800) 762-2974, outside the United States at (317) 572-3993 or fax (317) 572-4002.

Wiley also publishes its books in a variety of electronic formats. Some content that appears in print may not be available in electronic formats. For more information about Wiley products, visit our web site at www.wiley.com.

MATLAB® is a trademark of The MathWorks, Inc. and is used with permission. The MathWorks does not warrant the accuracy of the text or exercises in this book. This book's use or discussion of MATLAB® software or related products does not constitute endorsement or sponsorship by The MathWorks of a particular pedagogical approach or particular use of the MATLAB® software.

#### *Library of Congress Cataloging-in-Publication Data:*

Makarov, Sergey N. Low-frequency electromagnetic modeling for electrical and biological systems using MATLAB® / Sergey N. Makarov, Gregory M. Noetscher, Ara Nazarian. pages cm Includes bibliographical references and index. ISBN 978-1-119-05256-2 (cloth) 1. ELF electromagnetic fields–Mathematical models. 2. Electromagnetic devices–Computer simulation. 3. Electromagnetism–Computer simulation. 4. Bioelectromagnetism–Computer simulation. 5. MATLAB. I. Noetscher, Gregory M., 1978- II. Nazarian, Ara, 1971- III. Title. TK7867.2.M34 2016 621.382 24028553–dc23

2015004420

Cover image courtesy of the authors.

Set in 10/12pt Times by SPi Global, Pondicherry, India

Printed in the United States of America

10 9 8 7 6 5 4 3 2 1

*To Natasha, Yen, and Rosalynn*

## **CONTENTS**

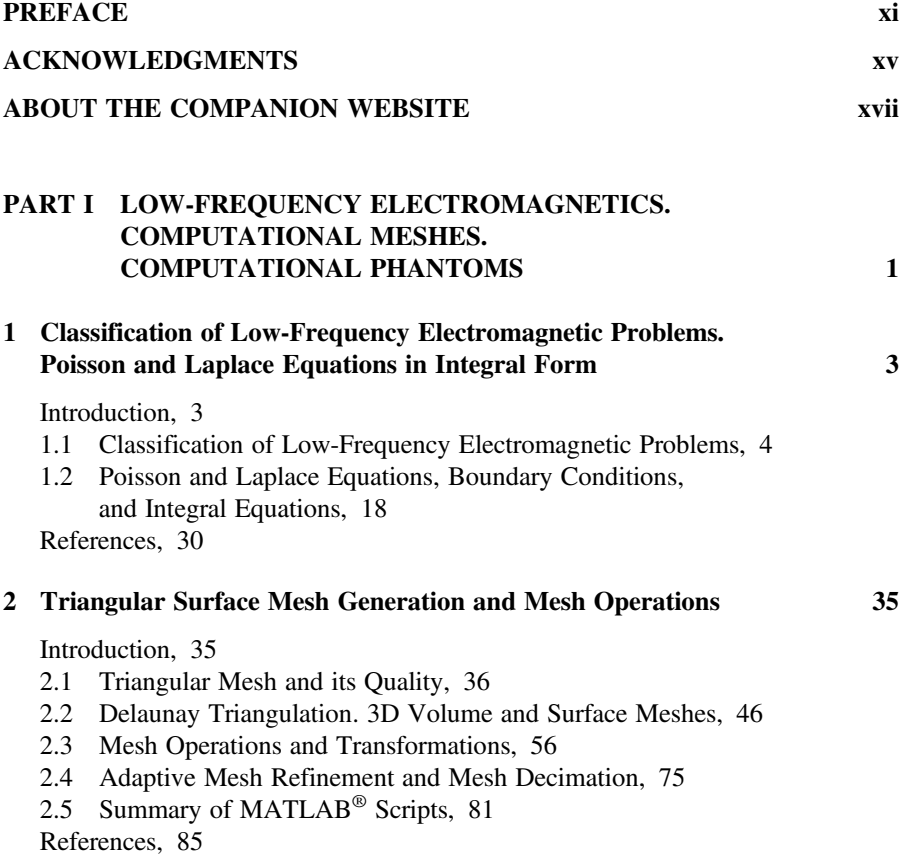

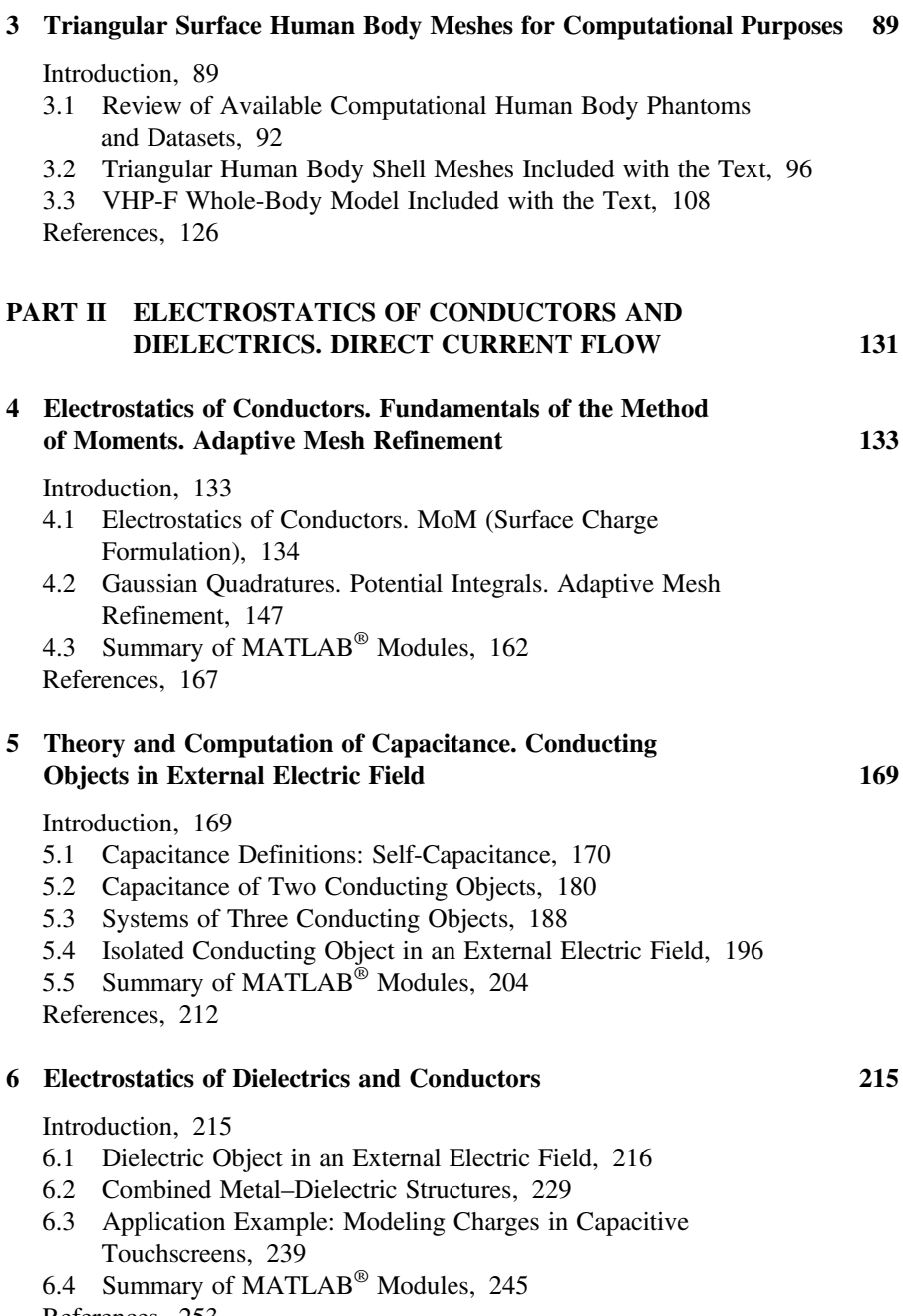

[References, 253](#page--1-0)

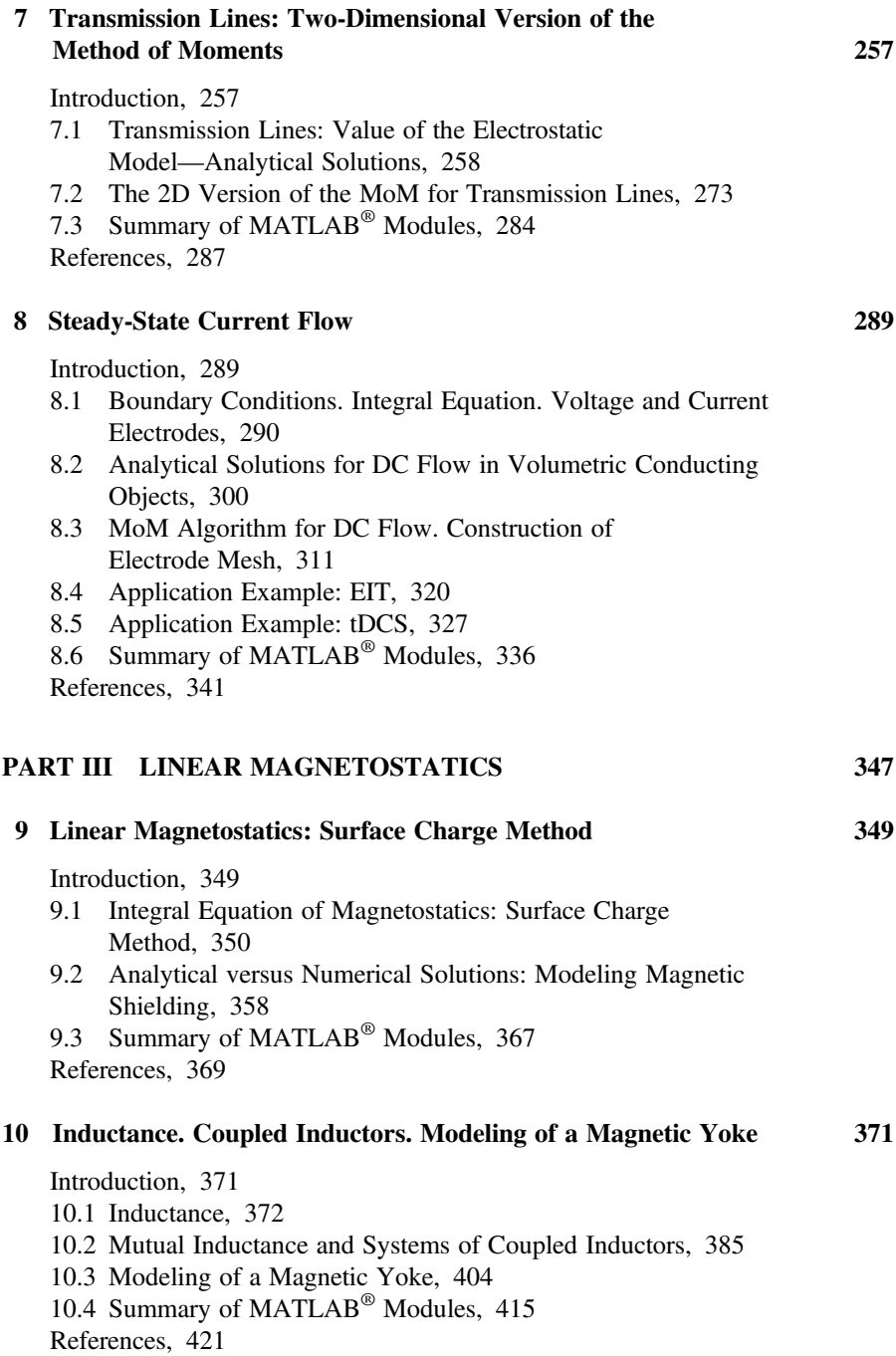

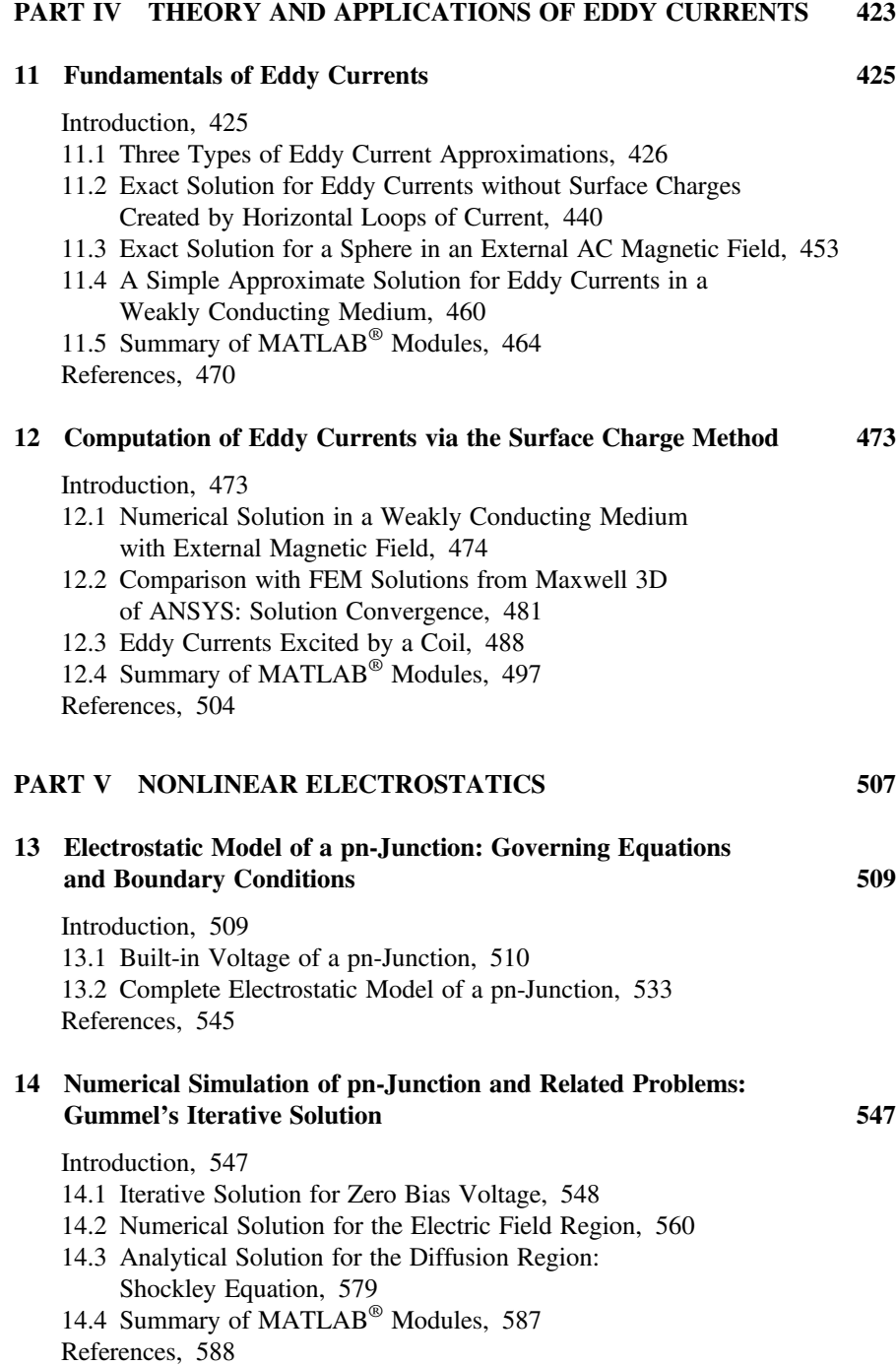

### **PREFACE**

#### **SUBJECT OF THE TEXT**

This text provides a systematic, detailed, and design-oriented course on electromagnetic modeling at low frequencies for electrical and biological systems. Low-frequency electromagnetic modeling, which is also known as a static or quasistatic approximation, is a well-established theoretical subject. Today, the role of low-frequency electromagnetic modeling in system design and testing is dominant in many disciplines. Examples include capacitive touchscreens in cellphones, the near-field wireless link between two cellphones or in implanted devices, power electronics, various bioelectromagnetic stimulation setups, modern biomolecular electrostatics, and many others. The text is divided into five parts:

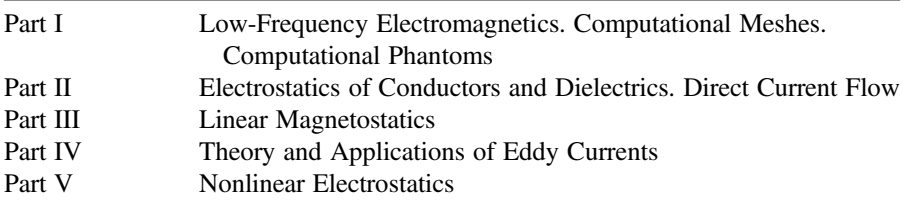

#### **DISTINCT FEATURES**

A unique feature of this text is the combination of fundamental electromagnetic theory and application-oriented computation algorithms realized in the form of distinct MATLAB® modules. The modules are stand alone open-source simulators,

which have a user-friendly and intuitive GUI and a highly visualized interactive output. They are accessible to all MATLAB users. No additional MATLAB toolboxes are necessary. The modules may be either employed along with this text or used and modified independently, for both research and demonstration purposes.

Yet another unique feature of the text is a large collection of computational human phantoms, including segmentation of the Visible Human Project® dataset performed over the last four years. In 2014, this model was evaluated and accepted by the IEEE International Committee on Electromagnetic Safety for the calculation of specific absorption rates. The computational human phantoms are an integral part of the present text. Simultaneously, they can be imported into major commercial electromagnetic software packages such as ANSYS, COMSOL, and CST.

#### **AUDIENCE**

The text is intended for use in courses on computational electromagnetics and in courses covering general electromagnetics and bioelectromagnetics. The targeted audience includes electrical and biomedical engineering students at the graduate or senior undergraduate levels as well as practicing researchers, engineers, and medical doctors working on sensor and bioelectromagnetic applications. The MATLAB modules can be used for demonstration purposes in any undergraduate classes.

#### **NUMERICAL ALGORITHM**

The three-dimensional method of moments (MoM), which is the surface charge boundary element method, is studied and utilized throughout the text. It is applicable to all *linear*static and quasistatic problems considered herein including heterogeneous objects such as human tissues. The major development steps of the MoM approach are not collected in a single chapter. They are specifically quantified and explained for each distinct physical problem pertaining to quasistatic electromagnetics. These steps include

- Poisson and Laplace equations in one, two, and three dimensions (Chapters 1, 4, 6, and 8–14);
- boundary conditions and the corresponding integral equations in terms of the relevant surface charge density (Chapters 1 and 4–12);
- construction of the MoM matrix, direct and iterative solutions (Chapters 4–8);
- methods for computations of potential integrals and their implementation, Gaussian quadratures (Chapters 4 and 6);
- Adaptive mesh refinement (Chapters 2, 4, and 7);
- MoM basis functions (Chapter 4);
- Cancellation error (Chapter 9).

For nonlinear problems, the situation complicates. An iterative solution may be applied. Chapters 13 and 14 study an important example of a nonlinear solution in one dimension for semiconductor pn-junction modeling.

#### **APPLICATION EXAMPLES**

Application examples included in this text are related to both electrical and biological problems. They cover all major subjects of low-frequency electromagnetic theory. These computational examples are applicable to many practical engineering problems and are designed to gain reader's interest and motivation in the subject matter. The examples include

- self-capacitance of a human body, modeling of ESD—electrostatic discharge (Chapter 5);
- capacitances of two or three arbitrary conductors—capacitive sensors (Chapter 5);
- human body computational phantom under a power line (Chapter 5);
- dielectric objects subjected to an applied electric field (Chapter 6);
- metal-dielectric capacitors (Chapter 6);
- modeling charges in cellphone capacitive touchscreens (Chapter 6);
- modeling two-dimensional single-ended and differential transmission lines (Chapter 7);
- electric impedance tomography—simple shapes and human tissues (Chapter 8);
- transcranial direct current stimulation of human tissues (Chapter 8);
- magnetic objects subjected to an applied magnetic field (Chapter 9);
- static magnetic shielding with a magnetic material (Chapter 9);
- computation of self- and mutual-coil inductances with/without magnetic core (Chapter 10);
- wireless inductive power transfer between two arbitrary inductors (Chapter 10);
- modeling gap field and leakage flux of a magnetic yoke (Chapter 10);
- eddy currents created by loop(s) of current in a conducting specimen (Chapter 11);
- upper estimate of eddy currents (Chapter 11);
- eddy currents excited in a human body (Chapter 12);
- nonlinear electrostatic modeling of a pn-junction—junction capacitance (Chapter 14).

Every application example is demonstrated with a distinct stand-alone MATLAB module, which can be extended and modified for relevant research purposes.

#### **ANALYTICAL SOLUTIONS**

Complete or summarized analytical solutions to a large number of quasistatic electromagnetic problems are presented throughout the text. These solutions provide a